# Funkcje jądra systemu operacyjnego UNIX w przykładach<sup>\*</sup>

Dariusz Wawrzyniak darek@cs.put.poznan.pl

20 kwietnia 2001

#### 1 Pliki

#### 1.1 Operacje na plikach zwykłych

Jądro systemu operacyjnego UNIX udostępnia dwie podstawowe operacje na plikach — odczyt i zapis — realizowane odpowiednio przez funkcje systemowe **read** i **write**. Z punktu widzenie jądra w systemie UNIX plik nie ma żadnej struktury, tzn. nie jest podzielony na przykład na rekordy. Plik jest traktowany jako tablica bajtów, zatem operacje odczytu lub zapisu mogą  $\text{dotyczyć}$ dowolnego fragmentu pliku, określonego z dokładnością do bajtów.

Wykonanie operacji wymaga wskazania pliku, na którym operacja ma zostać wykonana. Plik w systemie UNIX identyfikowany jest przez nazwę (w szczególności podaną w postaci ścieżki katalogowej), przy czym podawanie nazwy pliku przy każdym odwołaniu do niego wymagałoby każdorazowego przeszukiwania odpowiednich katalogów w celu ostatecznego ustalenia jego lokalizcji. W celu uniknięcia czasochłonnego przeszukiwania katalogów podczas lokalizowania pliku przy każdej operacji na nim, wprowadzona została funkcja systemowa **open**, której zadanim jest zaalokowanie niezbędnych zasobów w jądrze, umożliwiających wykonywanie dalszych operacji na pliku bez potrzeby przeszukiwania katalogów. Funkcja **open** zwraca *deskryptor*, który jest przekazywany jako parametr aktualny, identyfikujący plik, do funkcji systemowych związanych z operacjami na otwartych plikach. Przy otwieraniu pliku przekazywany jest tryb otwarcia, okre ślający dopuszczalne operacje, jakie można wykonać w związku z tym otwarciem, np.  $\it{tylko zapis},$ tylko odczyt lub zapis i odczyt. Tryb otwarcia może mieć również wpływ na sposób wykonania tych operacji, np. każda operacja zapisu dopisuje dane na końcu pliku.

Jądro systemu operacyjnego dostarcza też mechanizm tworzenia plików. Mechanizm tworzenia plików zwykłych dostępny jest przez funkcję systemową **creat**, która tworzy plik o nazwie podanej jako paramtetr aktualny i otwiera utworzony plik w trybie do zapisu, zwracając odpowiedni deskryptor.

#### 1.2 Przyk lady zastosowania operacji plikowych

Listing 1.1 przedstawia program do kopiowania pliku. W programie wykorzystano funkcje systemowe **open**, **creat**, **read**, **write** i **close**. Nazwy plików przykazywane są jako argumenty w linii poleceń przy uruchamianiu programu. Jako pierwszy argument przekazywana jest nazwa istniejącego pliku źródłowego, a jako drugi argument przekazywana jest nazwa pliku docelowego, który może zostać dopiero utworzony.

Listing 1.1: Kopiowanie pliku

```
#include <fcntl.h>
#include <stdio.h>
```
 $^{\ast} \mathrm{W}$  przypadku wykrycia jakichkolwiek błędów proszę o mail na podany adres.

```
3 #define MAX 512
  int main(int argc, char* argv[]){
6 char buf[MAX];
     int desc_zrod, desc_cel;
     int lbajt;
9
     if (argc<3){
        fprintf(stderr, "Za malo argumentow. Uzyj:\n\pi");
12 fprintf(stderr, "%s <plik zrodlowy> <plik docelowy>\n", argv[0]);
        exit(1);
     }
15
     desc_zrod = open(argv[1], O_RDONLY);
     if \text{desc\_zrod} == -1)18 perror("Blad otwarcia pliku zrodlowego");
        exit(1);
     }
21
     desc cel = \text{creat}(\text{arav}[2], 0640);
     if (desc cel == -1) {
24 perror("Blad utworzenia pliku docelowego");
        exit(1);
     }
27
     while((lbajt = \text{read}(desc\_zrod, but, MAX)) > 0){
        if (\text{write}(desc\_cel, but, labait) == -1){
30 perror("Blad zapisu pliku docelowego");
           exit(1);
        }
33 }
     if (lbajt == -1) {
        perror("Blad odczytu pliku zrodlowego");
36 exit(1);
     }
39 if (close(desc_zrod) == -1 || close(desc_cel) == -1){
        perror("Blad zamkniecia pliku");
        exit(1);
42 }
     exit(0);
45 }
```
Opis programu: W liniach 10–14 następuje sprawdzenie poprawności przekazania argumentów z linii poleceń. Następnie otwierany jest w trybie tylko do odczytu plik źródłowy i sprawdzana jest poprawność wykonania tej operacji (linie 16–20). Podobnie tworzony jest i otwierany w trybie tylko do zapisu plik docelowy (linie 22–26). Właściwe kopiowanie zawrtości pliku źródłowego do pliku docelowego następuje w pętli w linich 28–33. Wyjście z pętli while następuje w wyniku zwrócenia przez funkcję **read** wartości 0 lub -1. Wartość -1 oznacza błąd, co sprawdzane jest zaraz po zakończeniu pętli w liniach 34–37. Po każdym błędzie funkcji systemowej wyświetlany jest odpowiedni komunikat i następuje zakończenie procesu przez wywołanie funkcji systemowej exit. Jeśli wywołania funkcji systemowych zakończą sie bezbłędnie, sterowanie dochodzi do linii 39, gdzie następuje zamknięcie plików.

Listing 1.2 przedstawia program do wy´swietlania rozmiaru pliku. W programie wykorzystano funkcje systemowe **open**, **lseek** i **close**. Nazwa pliku przykazywana jest jako argument w linii poleceń przy uruchamianiu programu.

Listing 1.2: Wyprowadzanie rozmiaru pliku

```
#include <fcntl.h>
  #include <stdio.h>
3
  int main(int argc, char* argv[]){
     int desc;
6 long rozm;
     if (\arg c < 2){
9 fprintf(stderr, "Za malo argumentow. Uzyj:\n");
        fprintf(stderr, "%s <nazwa pliku>\n", argv[0]);
        exit(1);
12 }
     desc = open(argv[1], O_RDONLY);
15 if (desc == -1) {
        perror("Blad otwarcia pliku");
        exit(1);
18 }
     rozm = lseek(desc, 0, SEEK_END);
21 if (rozm == -1)\{perror("Blad w pozycjonowaniu");
        exit(1);
24 }
     printf("Rozmiar pliku %s: %ld\n", argv[1], rozm);
27
     if (close(desc) == -1)perror("Blad zamkniecia pliku");
30 exit(1);
     }
33 exit(0);
  }
```
Opis programu: W liniach 8–12 następuje sprawdzenie poprawności przekazania argumentów z linii poleceń. Następnie otwierany jest w trybie *tylko do odczytu* plik o nazwie podanej jako argument w linii poleceń i sprawdzana jest poprawność wykonania tej operacji (linie 14–18). Po otwarciu pliku następuje przesunięcie wskaźnika bieżącej pozycji za pomacą funkcji 1seek na koniec pliku i zarazem odczyt połeżenia tego wskaźnika względem początku pliku (linia 20). Uzyskany wynik działania funkcji **1seek**, jeżeli nie jest to wartość -1, jest rozmiarem pliku w bajtach. Wartość ta jest wyświetlana na standardowym wyjściu (linia 26), po czym plik jest zamykany (linia 28).

Listing 1.3 zawiera rozbudowaną wersję programu z listingu 1.2, w ten sposób, że wyświetlane są rozmiary wszystkich plków, których nazwy zostały przekazane jako argumenty w linii poleceń.

Listing 1.3: Wyprowadzanie rozmiaru wielu plików

```
#include <fcntl.h>
 #include <stdio.h>
3
```

```
int main(int argc, char* argv[]){
     int desc, i;
6 long rozm;
     if (argc \langle 2) {
9 fprintf(stderr, "Za malo argumentow. Uzyj:\n");
        fprintf(stderr, "%s <nazwa pliku> ...\n", argv[0]);
        exit(1);
12 }
     for (i=1; i<argc; i++) {
15 desc = open(argv[i], 0_RDONLY);
        if \text{desc} == -1}
           char s[50];
18 sprintf(s, "Blad otwarcia pliku %s", argv[i]);
           perror(s);
           continue;
21 }
        rozm = \text{lseek}(\text{desc}, 0, \text{SEEK END});24 if (rozm == -1) {
           perror ("Blad w pozycjonowaniu");
           exit(1);
27 }
        printf("Rozmiar pliku %s: %ld\n", argv[i], rozm);
30
        if (close(desc) == -1)perror("Blad zamkniecia pliku");
33 exit(1);
        }
     }
36
     exit(0);
  }
```
#### 1.3 Zadania

- 1.1 Napisz program do rozpoznawania, czy plik o nazwie podanej jako argument w linii polece´n jest plikiem tekstowym. Wskazówka: wykorzystaj fakt, że plik tekstowy zawiera znaki o kodach  $0-127$  (można w tym celu użyć funkcji isascii).
- 1.2 Napisz program konwertujący małe litery na duże w pliku podanym jako argument w linii poleceń.

Wskazówka: odczytaj blok z pliku do bufora, sprawdź kody poszczególnych znaków i jeśli odpowiadają małym literom, to dodaj do kodu znaku różnicę pomiędzy kodem litery <mark>A i a</mark> (można też użyć funkcji toupper), a następnie zapisz zmodyfikowany blok w tym samym miejscu pliku, z którego był odczytany (cofnij odpowiednio wskaźnik bieżącej pozycji).

- 1.3 Napisz program ustalający liczbę znaków w najdłuższej linii w pliku o nazwie podanej jako argument w linii polecen.
- 1.4 Napisz program wyświetlający najdłuższą linię w pliku o nazwie podanej jako argument w linii poleceń.
- $1.5\,$ Napisz program, który w pliku o nazwie podanej jako ostatni argument zapisze połączoną zawartość wszystkich plików, których nazwy zostały podane w linii poleceń przed ostatnim argumentem.
- 1.6 Napisz program, który policzy wszystkie słowa w pliku podanym jako argument w linii poleceń, przyjmując, że słowa składają się z małych i dużych liter alfabetu oraz cyfr i znaku podkreślenia, a wszystkie pozostałe znaki są separatorami słów.
- 1.7 Napisz program do porównywania dwóch plików o nazwach przekazanych jako argumenty w linii poleceń. Wynikiem działania programu ma być komunikat, że *pliki są identyczne*, pliki różnią się począwszy od znaku nr  $\langle$ numer znaku $\rangle$  w linii  $\langle$ numer linii $\rangle$  lub — gdy jeden z plików zawiera treść drugiego uzupełnioną na końcu o jakieś dodatkowe znaki  $$  $plik <$ nazwa $>$  zawiera  $\lt$ liczba $>$  znaków więcej niż zawartość pliku  $\lt$ nazwa $>$ .

#### 2 Procesy

#### 2.1 Obsługa procesów

W zakresie obsługi procesów system UNIX udostępnia mechanizm tworzenia nowych procesów, usuwania procesów oraz uruchamiania programów. Każdy proces, z wyjątkiem procesu systemowego o identyfikatorze 0, tworzony jest przez jakiś inny proces, który staje się jego *przodkiem* zwanym też procesem rodzicielskim lub krótko rodzicem. Nowo utworzony proces nazywany jest *potomkiem* lub *procesem potomnym*. Procesy w systemie UNIX tworzą zatem drzewiastą strukturę hierarchiczną, podobnie jak katalogi.

Potomek tworzony jest w wyniku wywołania przez przodka funkcji systemowej **fork**. Po utworzeniu potomek kontynuuje wykonywanie programu swojego przodka od miejsca wywołania funkcji **fork**. Proces może się zakończyć dwojako: w sposób naturalny przez wywołanie funkcji systemowej **exit** lub w wyniku reakcji na sygnał. Funkcja systemowa **exit** wywoływana jest niejawnie na końcu wykonywania programu przez proces lub może być wywołana jawnie w każdym innym miejscu programu. Zakończenie procesu w wyniku otrzymania sygnału nazywane jest zabiciem. Proces może otrzymać sygnał wysłany przez jakiś inny proces (również przez samego siebie) za pomocą funkcji systemowej **kill** lub wysłany przez jądro systemu operacyjnego. Proces macierzysty może się dowiedzieć o sposobie zakończenie bezpośredniego potomka przez wywołanie funkcji systemowej **wait**. Jeśli wywołanie funkcji **wait** nastąpi przed zakończeniem potomka, przodek zostaje zawieszony w oczekiwaniu na to zakończenie.

W ramach istniejącego procesu może nastąpić uruchomienie innego programu wyniku wywo lania jednej z funkcji systemowych **execl**, **execlp**, **execle**, **execv**, **execvp**, **execve**. Funkcje te będą określane ogólną nazwą **exec**. Uruchomienie nowego programu oznacza w rzeczywistości zmianę programu wykonywanego dotychczas przez proces, czyli zastąpienie wykonywanego programu innym programem, wskazanym odpowiednio w parametrach aktualnych funkcji **exec**. Bezbłędne wykonanie funkcji **exec** oznacza zatem bezpowrotne zaprzestanie wykonywania bieżącego programu i rozpoczęcie wykonywania programu, którego nazwa jest przekazana jako argument. W konsekwencji, z funkcji systemowej **exec** nie ma powrotu do programu, gdzie nastąpiło jej wywołanie, o ile wykonanie tej funkcji nie zakończy się błędem. Wyjście z funkcji **exec** można więc traktować jako jej błąd bez sprawdzania zwróconej wartości.

#### 2.2 Przykłady użycia funkcji obsługi procesów

Listingi 2.1 i 2.2 przedstawiają program, który ma zasygnalizować początek i koniec swojego działania przez wyprowadzenia odpowiedniego tekstu na standardowe wyjście.

Listing 2.1: Przykład działania funkcji **fork** 

```
#include <stdio.h>
\overline{2}main(){
4 printf("Poczatek\n");
     fork();
6 printf("Koniec\n");
 }
```
Opis programu: Program jest początkowo wykonywany przez jeden proces. W wyniku wywołania funkcji systemowej **fork** (linia 5) następuje rozwidlenie i tworzony jest proces potomny, kt´ory kontynuuje wykonywanie programu swojego przodka od miejsca utworzenia. Inaczej mówiąc, od momentu wywołania funkcji **fork** program wykonywany jest przez dwa współbieżne procesy. Wynik działania programu jest zatem następujący:

Poczatek Koniec Koniec

#include <stdio.h>

Listing 2.2: Przyk lad dzia lania funkcji **exec**

```
#include <stdio.h>
2
 main(){
4 printf("Poczatek\n");
    execlp("ls", "ls", "-a", NULL);
6 printf("Koniec\n");
 }
```
**Opis programu:** W wyniku wywołania funkcji systemowej **exec1p** (linia 5) następuje zmiana wykonywanego programu, zanim sterowanie dojdzie do instrukcji wyprowadzenia napisu Koniec na standardowe wyjście (linia 6). Zmiana wykonywanego programu powoduje, że sterowanie nie wraca już do poprzedniego programu i napis Koniec nie pojawia się na standardowym wyjściu w ogóle.

Listing 2.3 przedstawia program, który zaznacza początek i koniec swojego działania zgodnie z oczekiwaniami, tzn. napis Poczatek pojawia się przed wynikiem wykonania programu (polecenia) 1s, a napis Koniec pojawia się po zakończeniu wykonywania 1s.

Listing 2.3: Przykład uruchamiania programów

```
3 main() {
    printf("Poczatek\n");
     if (fork() == 0)6 execlp("ls", "ls", "-a", NULL);
       perror("Blad uruchmienia programu");
        exit(1);
9 }
    wait(NULL);
     printf("Koniec\n");
12 }
```
**Opis programu:** Zmiana wykonywanego programu przez wywołanie funkcji **execlp** (linia 6) odbywa się tylko w procesie potomnym, tzn. wówczas, gdy wywołana wcześniej funkcja

**fork** zwróci wartość 0 (linia 5). Funkcja **fork** zwraca natomiast 0 tylko procesowi potomnemu. W celu uniknięcia sytuacji, w której proces macierzysty wyświetli napis Koniec zanim nastąpi wyświetlenie listy plików, proces macierzysty wywołuje funkcję **wait**. Funkcja ta powoduje zawieszenie wykonywania procesu macierzystego do momnentu zakończenie potomka.

W powyższym programie (listing 2.3), jak również w innych programach w tym rozdziale założono, że funkcje systemowe wykonują się bez błędów. Program na listingu  $2.4$  jest modyfikacją poprzedniego programu, plegającą na sprawdzaniu poprawności wykonania funkcji systemowych.

Listing 2.4: Przykład uruchamiania programów z kontrolą poprawności

```
#include <stdio.h>
3 main(){
    printf("Poczatek\n");
    switch (fork()){
6 case -1:
          perror("Blad utworzenia procesu potomnego");
          break;
9 case 0: /* proces potomny */
          execlp("ls", "ls", "-a", NULL);
          perror("Blad uruchmienia programu");
12 exit(1);
       default: /* proces macierzysty */
          if (wait(NULL) == -1)15 perror("Blad w oczekiwaniu na zakonczenie potomka");
     }
    printf("Koniec\n");
18 }
```
Listingi 2.5 i 2.6 przedstawiają program, którego zadaniem jest zademonstrować wykorzystanie funkcji **wait** do przkazywania przodkowi przez potmka statusu zakończenia procesu.

```
Listing 2.5: Przykład działania funkcji wait w przypadku naturalnego zakończenia procesu
```

```
#include <stdio.h>
3 main(){
     int pid1, pid2, status;
6 pid1 = <b>fork()</b>;if (pid1 == 0) /* proces potomny */exit(7);
9 /* proces macierzysty */
     printf("Mam przodka o identyfikatorze %d\n", pid1);
     pid2 = wait(&status);
12 printf("Status zakonczenia procesu %d: %x\n", pid2, status);
  }
```
Listing 2.6: Przykład działania funkcji **wait** w przypadku zabicia procesu

```
#include <stdio.h>
3 main(){
    int pid1, pid2, status;
```

```
6 \text{pid1} = \text{fork}()
```

```
if (pid1 == 0) \frac{1}{x} proces potomny */
        sleep(10);
9 exit(7);
     }
     /* proces macierzysty */
12 printf("Mam przodka o identyfikatorze %d\n", pid1);
     kill(pid1, 9);
     pid2 = wait(&status);
15 printf("Status zakonczenia procesu %d: %x\n", pid2, status);
  }
```
#### 2.3 Standardowe wejście i wyjście

Programy systemowe UNIX'a oraz pewne funkcje biblioteczne przakazują wyniki swojego działania na *standardowe wyjście*, czyli do jakiegoś pliku, którego deskryptor ma ustaloną wartość. Podobnie komunikty o błędach przekazywane są na *standardowe wyjście diagnostyczne*. Tak działają na przykład programy 1s, ps, funkcje biblioteczne printf, perror itp. Programy ls i ps nie pobierają żadnych danych wejściowych (jedynie argumenty i opcje przekazane w linii poleceń), jest natomiast duża grupa programów, które na standardowe wyjście przekazują  $\,$ wyniki przetwarzania danych wejściowych. Przykładami takich programów są: more, grep, sort, tr, cut itp. Plik z danymi wejściowymi dla tych programów może być przekazany przez podanie jego nazwy jako jednego z argumentów w linii poleceń. Jeśli jednak plik nie zostanie podany, to program zakłada, że dane należy czytać ze standardowego wejścia, czyli otwartego pliku o ustalonym deskryptorze. Przyporządkowanie deskryptorów wygląda następująco:

- 0 deskryptor standardowego wejścia, na którym jest wykonywana funkcja **read** w programach systemowych w celu pobrania danych do przetwarzania;
- 1 deskryptor standardowego wyjścia, na którym wykonywana jest funkcja **write** w programach systemowych w celu przekazania wyników;
- 2 deskryptor standardowego wyjścia diagnostycznego, na którym wykonywana jest funkcja write w celu przekazania komunikatów o błędach.

Z punktu widzenie programu nie jest istotne, jaki plik lub jaki rodzaj pliku identyfikowany jest przez dany deskryptor. Ważne jest, jakie operacje można na takim pliku wykonać. W ten sposób przejawia się niezależności plików od urządzeń. Operacje wykonywane na plikach identyfikowanych przez deskryptory 0–2 to najczęściej **read** i **write**. Warto zwrócić uwage na fakt, że funkcja systemowa  ${\tt lseek}$  może być wykonywana na pliku o dostępie bezpośrednim (swabodnym), nie może być natomiast wykonana na pliku o dostępie sekwencyjnym, czyli urządzeniu lub łączu komunikacyjnym. Za pomocą <mark>more</mark> można więc cofać się w przeglądanym plik tylko wówczas, gdy jego nazwa jest przekazana jako parametr w linii polceń.

Proces dziedziczy tablicę deskryptorów od swojego przodka. Jeśli nie nastąpi jewne wskazanie zmiany, standarodwym wejściem, wyjściem i wyjściem diagnostycznym procesu uruchamianego przez powłokę w wyniku interpretacji polecenia użytkownika jest terminal, gdyż terminal jest też standardowym wejściem, wyjściem i wyjściem diagnostycznym powłoki. Zmiana standardowego wejścia lub wyjścia możliwa jest dzięki temu, że funkcja systemowa **exec** nie zmienia stanu tablicy deskryptorów. Możliwa jest zatem podmiana odpowiednich deskryptorów w procesie przed wywołaniem funkcji **exec**, a następnie zmiana wykonywanego programu. Nowo uruchomiony program w ramach istniejącego procesu zastanie ustawione odpowiednio deskryptory otwartych plików i pobierając dane ze standardowego wejścia (z pliku o deskryptorze 0) lub przekazując dane na standardowe wyjście (do pliku o deskryptorze 1) będzie lokalizował je w miejscach wskazanych jeszcze przed wywołaniem funkcji **exec** w programie. Jest to jeden z powodów, dla kt´orych oddzielono w systemie UNIX funkcje tworzenie procesu (**fork**) od funkcji uruchamiania programu (**exec**).

Jednym ze sposobów zmiany standardowego wejścia, wyjścia lub wyjścia diagnostycznego jest wykorzystanie faktu, że funkcje alokujące deskryptory (między innymi **creat**, **open**) przydzielają zawsze deskryptor o najniższym wolnym numerze. W programie przedstawionym na listingu 2.7 następuje przeadresowanie standardowego wyjścia do pliku o nazwie 1s.txt, a następnie uruchamiany jest program 1s, którego wynik trafia właśnie do tego pliku.

Listing 2.7: Przykład przeadresowania standardowego wyjścia

```
#include <stdio.h>
\overline{2}main(int argc, char* argv[]){
4 close(1);
     creat("ls.txt", 0600);
6 execvp("ls", argv);
 }
```
Opis programu: W linii 4 zamykany jest deskryptor dotychczasego standardowego wyjścia. Zakładając, że standarodwe wejście jest otwarte (deskryptor 0), deskryptor numer 1 jest wolnym deskryptorem o najmniejszej warto´sci. Funkcja **creat** przydzieli zatem deskryptor 1 do pliku 1 $s$  .  $txt$  i plik ten będzie standardowym wyjściem procesu. Plik ten pozostanie standardowym wyjściem również po uruchomieniu innego programu przez wywołanie funkcji **execvp** w linii 5. Wynik działania programu 1s trafi zatem do pliku o nazwie ls.txt.

Warto zwrócić uwagę, że wszystkie argumenty z linii poleceń przekazywane są w postaci wektora argv do programu 1s. Program z listingu 2.7 umożliwia więc przekazanie wszystkich argumentów i opcji, które są argumentami polecenia 1s. Do argumentów tych nie należy znak przeadresowania standardowego wyjścia do pliku lub potoku (np. 1s > 1s.txt lub 1s | more). Znaki >, >>, < i | interpretowane są przez powłokę i proces powłoki dokonuje odpowiednich zmian standardowego wejścia lub wyjścia przed uruchomieniem programu żądanego przez użytkownika. Nie są to zatem znaki, które trafiają jako argumenty do programu uruchamianego przez powłokę.

#### 2.4 Sieroty i zombi

Jak już wcześniej wspomniano, prawie każdy proces w systemie UNIX tworzony jest przez inny proces, który staje się jego przodkiem. Przodek może zakończyć swoje działanie przed zakończeniem swojego potomka. Taki proces potomny, którego przodek już się zakończył, nazywany jest  $sierot ($ ang. orphan). Sieroty adoptowane są przez proces systemowy init o identyfikatorze 1, tzn. po osieroceniu procesu jego przodkiem staje się proces init.

Program na listingu 2.8 tworzy proces-sierotę, który będzie istniał przez około 30 sekund.

Listing 2.8: Utworzenie sieroty

```
#include <stdio.h>
2
 main(){
4 if (fork() == 0){
       sleep(30);
6 exit(0);
    }
8 exit(0);
 }
```
Opis programu: W linii 4 tworzony jest proces potomny, który wykonuję część warunkową (linie  $5-6$ ). Proces potmny śpi zatem przez 30 sekund (linia 5), po czym kończy swoje działanie przez wywołanie funkcji systemowej **exit**. Współbieżnie działający proces macierzysty kończy swoje działanie zaraz po utworzeniu potomka (linia 8), osierocając go w ten sposób.

Po zakończeniu działania proces kończy się i przekazuje status zakończenia. Status ten mo˙ze zosta´c pobrany przez jego przodka w wyniku wywo lania funkcji systemowej **wait**. Do czasu wykonania funkcji **wait** przez przodka status przechowywany jest w tablicy procesów na pozycji odpowiadającej zakończonemu procesowi. Proces taki istnieje zatem w tablicy procesów pomimo, że zakończył już wykonywanie programu i zwolnił wszystkie pozostałe zasoby systemu, takie jak pamięć, procesor (nie ubiega już się o przydział czasu procesora), czy pliki (pozamykane zostały wszystkie deskryptory). Proces potomny, który zakończył swoje działanie i czeka na przekazanie statusu zakończenia przodkowi, określany jest terminem zombi.

Program na listingu 2.9 tworzy proces-zombi, który będzie istniał około 30 sekund.

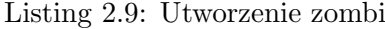

```
#include <stdio.h>
\overline{2}int main(){
4 if (fork() == 0)
        exit(0);
6 sleep(30);
     wait(NULL);
8 }
```
**Opis programu:** W linii 4 tworzony jest proces potomny, który natychmiast kończy swoje działanie przez wywołanie funkcji **exit** (linia 5), przekazując przy tym status zakończenie. Proces macierzysty zwleka natomiast z odebraniem tego statusu śpiąc przez 30 sekund (linia 6), a dopier później wywołuje funkcję **wait**, co usuwa proces-zombi.

Zombi nie jest tworzony wówczas, gdy jego przodek ignoruje sygnał SIGCLD (sygnał nr 4, używa się też mnemoniku SIGCHLD). Szczegóły znajdą się w rozdziale 5.

#### 2.5 Zadania

 $2.1$  Które ze zmiennych  $pid1 - pid5$  na listingu  $2.10$  będą miały równe wartości?

```
Listing 2.10:
```

```
#include <stdio.h>
3 main(){
     int pid1, pid2, pid3, pid4, pid5;
6 pid1 = <b>fork()</b>;if (pid1 == 0) {
        pid2 = getpid();
9 pid3 = getppid();
     }
     pid4 = qetpid();
12 pid5 = wait(NULL);
  }
```
2.2 Ile proces´ow zostanie utworzonych przy uruchomieniu programu przedstawionego na listingu 2.11?

```
#include <stdio.h>
3 main(){
    fork();
    fork();
6 if (fork() == 0)
        fork();
    fork();
9 }
```
2.3 Ile procesów zostanie utworzonych przy uruchomieniu programu przedstawionego na listingu 2.12?

```
Listing 2.12:
```

```
#include <stdio.h>
3 main(){
    fork();
    fork();
6 if (fork() == 0)
        exit(0);
    fork();
9 }
```
#include <stdio.h>

- 2.4 Jaki będzie wynik działania programu (jaka wartość zostanie wyświetlona jako status), jeśli program przedstawiony na listingu 2.13 zostanie uruchomiony:
	- a) z argumentem 1 (uśpienie przodka na czas 1 sekundy przed wywołaniem funkcji systemowej **kill**),
	- b) z argumentem 5 (uśpienie przodka na czas 5 sekund przed wywołaniem funkcji systemowej **kill**)?

```
Listing 2.13:
```

```
3 main(int argc, char* argv[]){
     int pid1, pid2, status;
6 pid1 = fork();
     if (pid1 == 0) { /* proces potomny */
       sleep(3);
9 exit(7);
     }
     /* proces macierzysty */
12 printf("Mam przodka o identyfikatorze %d\n", pid1);
     sleep(atoi(argv[1]));
    kill(pid1, 9);
15 pid2 = wait(&status);
    printf("Status zakonczenia procesu %d: %x\n", pid2, status);
  }
```
2.5 W jaki sposób wynik wykonania programu przedstawionego na listingu 2.14 zależy od katalogu bieżącego, tzn. co pojawi się na standardowym wyjściu w zależności od tego, jaka jest zawartość katalogu bieżącego?

```
#include <stdio.h>
3 main(){
    printf("Poczatek\n");
    execl("ls", "ls", "-l", NULL);
6 printf("Koniec\n");
 }
```
## 3 Lącza

Lącza w systemie UNIX są plikami specjalnymi, służącymi do komunikacji pomiędzy procesami. Łącza mają kilka cech typowych dla plików zwykłych, czyli posiadają swój i-węzeł, psiadają bloki z danymi (chociaż ograniczoną ich liczbę), na otwartych łączach można wykonywać operacje zapisu i odczytu. Łącza od plików zwykłych odróżniają następujące cechy:

- ograniczona liczba bloków łącza mają rozmiar  $4KB 8KB$  w zależności od konkretnego systemu,
- $\bullet\,$ dostęp sekwencyjny na łączach można wykonywać tylko operacje zapisu i odczytu, nie można natomiast przemieszczać wskaźnika bieżącej pozycji (nie można wykonywać funkcji **lseek**),
- $\bullet\,$ sposób wykonywania operacji zapisu i odczytu dane odczytywane z łącza są zarazem usuwane (nie mo˙zna ich odczyta´c ponownie), proces jest blokowany w funkcji **read** na pustym łączu i w funkcji **write**, jeśli w łączu nie ma wystarczającej ilości wolnego miejsca, żeby zmieścić zapisywany blok<sup>1</sup>.

W systemie UNIX wyróżnia się dwa rodzaje łączy —  $l$ ącza nazwane i  $l$ ącza nienazwane. Zwyczajowo przyjęło się określać łącza nazwane terminem *kolejki FIFO*, a łącza nienazwane terminem *potoki*. Lącze nazwane ma dowiązanie w systemie plików, co oznacza, że jego nazwa  ${\rm jest}$  widoczna w  ${\rm j}$ akimś katalogu i może ona służyć do indentyfikacji łącza. Łącze nienazwane nie ma nazwy w żadnym katalogu i istnieją tak długo po utworzeniu, jak długo otwarty jest jakiś deskryptor tego łącza.

## 3.1 Sposób korzystania z łącza nienazwanego

Ponieważ łącze nienazwane nie ma dowiązania w systemie plików, nie można go identyfikować przez nazwę. Jeśli procesy chcą się komunikować za pomocą takiego łącza, muszą znać jego deskryptory. Oznacza to, że procesy muszą uzyskać deskryptory tego samego łącza, nie znając jego nazwy. Jedynym sposobem przekazania informacji o łączu nienazwanym jest przekazanie jego deskryptorów procesom potomnym dzięki dziedziczeniu tablicy otwartych plików od swojego procesu macierzystego. Za pomocą łącza nienazwanego mogą się zatem komunikować procesy, z których jeden otworzył łącze nienazwane, a następnie utworzył pozostałe komunikujące się procesy, które w ten sposób otrzymają w tablicy otwartych plików deskryptory istniejącego łącza.

Listing 3.1 pokazuje przykładowe użycie łącza do przekazania napisu (ciągu znaków) Hallo! z procesu potomnego do macierzystego.

 $1$ Wyjątkiem od tej zasady jest przypadek, w którym łącze funkcjonuje w trybie bez blokowania (jest ustawiona flaga O\_NDELAY).

Listing 3.1: Przykład użycia łącza nienazwanego w komunikacji przodek-potomek

```
main() {
    int pdesk[2];
3
    if (pipe(pdesk) == -1)perror("Tworzenie potoku");
6 exit(1);
    }
9 switch(fork()){
       case -1: // blad w tworzeniu procesu
          perror("Tworzenie procesu");
12 exit(1);
       case 0:
          if (write(pdesk[1], "Hallo!", 7) == -1){
15 perror("Zapis do potoku");
             exit(1);
          }
18 exit(0);
       default: {
          char buf[10];
21 if (read(pdesk[0], buf, 10) == -1){
             perror("Odczyt z potoku");
             exit(1);
24 }
          printf("Odczytano z potoku: %s\n", buf);
       }
27 }
  }
```
Opis programu: Do utworzenia i zarazem otwarcia łącza nienazwanego służy funkcja systemowa **pipe**, wywołana przez proces macierzysty (linia 4). Następnie tworzony jest proces potomny przez wywołanie funkcji systemowej **fork** w linii 9, który dziedziczy tablicę otwartych plików swojego przodka. Warto zwrócić uwagę na sposób sprawdzania poprawności wykonania funkcji systemowych zwłaszcza w przypadku funkcji **fork**, która kończy się w dwóch procesach — macierzystym i potomnym. Proces potomny wykonuje program zawarty w liniach 14–19 i zapisuje do potoku ciąg 7 bajtów spod adresu początkowego napisu Hallo!. Zapis tego ciągu polega na wywołaniu funkcji systemowej **write** na odpowiednim deskryptorze, podobnie jak w przypadku pliku zwykłego.

Proces macierzysty (linie 20–25) próbuje za pomocą funkcji **read** na odpowiednim deskryptorze odczytać ciąg 10 bajtów i umieścić go w buforze wkazywanym przez buf (linia 21). buf jest adresem początkowym tablicy znaków, zadeklarowanej w linii 20. Odczy- $\tan y$ ciąg znaków może być krótszy, niż to wynika z rozmiaru bufora i wartości trzeciego parametru funkcji **read** (odczytane zostanie mniej niż 10 bajtów). Zawartość bufora, odczytana z potoku, wraz z odpowiednim napisem zostanie przekazana na standardowe wyjście.

Listing 3.2 zawiera zmodyfikowaną wersję przykładu przedstawionego na listingu 3.1. W poniższym przykładzie zakłada się, że wszystkie funkcje systemowe wykonują sie poprawnie, w związku z czym w kodzie programu nie ma reakcji na błędy.

Listing 3.2: Przykład odczytu z pustego łącza

main() {

int pdesk[2];

```
3
    pipe(pdesk);
6 if (fork() == 0){ // proces potomny
       write(pdesk[1], "Hallo!", 7);
       exit(0);
9 }
    else { // proces macierzysty
       char buf[10];
12 read(pdesk[0], buf, 10);
       read(pdesk[0], buf, 10);
       printf("Odczytano z potoku: %s\n", buf);
15 }
  }
```
Opis programu: Podobnie, jak w przyk ladzie na listingu 3.1, proces potomny przekazuje macierzystemu przez potok ciąg znaków Hallo!, ale proces macierzysty próbuje wykonać dwa razy odczyt zawartości tego potoku. Pierwszy odczyt (linia 12) będzie miał taki sam skutek jak w poprzednim przyk ladzie. Drugi odczyt (linia 13) spowoduje zawieszenie procesu, gdy˙z potok jest pusty, a proces macierzysty ma otwarty deskryptor do zapisu.

Listing 3.3 pokazuje sposób przejęcia wyniku wykonania standardowego programu systemu UNIX (w tym przypadku ls) w celu wykonania określonych działań (w tym przypadku konwersji małych liter na duże). Przejęcie argumentów z linii poleceń umożliwia przekazanie ich do programu wykonywanego przez proces potomny.

Listing 3.3: Konwersja wyniku polecenia ls

```
#define MAX 512
3 main(int argc, char* argv[]) {
     int pdesk[2];
6 if (pipe(pdesk) == -1){
       perror("Tworzenie potoku");
       exit(1);
9 }
     switch(fork()){
12 case -1: // blad w tworzeniu procesu
          perror("Tworzenie procesu");
          exit(1);
15 case 0: // proces potomny
          dup2(pdesk[1], 1);
          execvp("ls", argv);
18 perror("Uruchomienie programu ls");
          exit(1);
       default: { // proces macierzysty
21 char buf[MAX];
          int lb, i;
24 close(pdesk[1]);
          while ((lb=read(pdesk[0], buf, MAX)) > 0){
             for(i=0; i<1b; i++)27 buf[i] = toupper(buf[i]);
             if (\text{write}(1, \text{buf}, \text{lb}) == -1)perror ("Zapis na standardowe wyjscie");
```

```
30 exit(1);
           }
         }
33 if (lb == -1){
           perror("Odczyt z potoku");
           exit(1);
36 }
      }
    }
39 }
```
Opis programu: Program jest podobny do przyk ladu z listingu 3.1, przy czym w procesie potomnym następuje przekierowanie standardowego wyjścia do potoku (linia 16), a następnie uruchamiany jest program  $\text{ls}$  (linia 17). W procesie macierzystym dane z potoku są sukcesywnie odczytywane (linia 25), małe litery w odczytanym bloku konwertowane są na duże (linie 26–27), a następnie blok jest zapisywany na standardowym wyjściu procesu macierzystego. Powyższa sekwencja powtarza się w pętli (linie 25–32) tak długo, aż funkcja systemowa **read** zwróci wartość 0 (lub -1 w przypadku błędu). Istotne jest zamknięcie de- $\mathrm{skryptora}$  potoku do zapisu (linia 24) w celu uniknięcia zawieszenia procesu macierzystego w funkcji **read**.

Przykład na listingu 3.4 pokazuje ralizację programową potoku 1s | tr a-z A-Z, w którym proces potomny wykonuje polecenie ls, a proces macierzysty wykonuje polecenie tr. Funkcjonalnie jest to odpowiednik programu z listingu 3.3.

Listing 3.4: Programowa realizacja potoku 1s | tr a-z A-Z na łączu nienazwanym

```
main(int argc, char* argv[]) {
    int pdesk[2];
3
    if (pipe(pdesk) == -1)perror("Tworzenie potoku");
6 exit(1);
     }
9 switch(fork()){
       case -1: // blad w tworzeniu procesu
          perror("Tworzenie procesu");
12 exit(1);
       case 0: // proces potomny
          dup2(pdesk[1], 1);
15 execvp("ls", argv);
          perror("Uruchomienie programu ls");
          exit(1);
18 default: { // proces macierzysty
          close(pdesk[1]);
          dup2(pdesk[0], 0);
21 execlp("tr", "tr", "a-z", "A-Z", 0);
          perror("Uruchomienie programu tr");
          exit(1);
24 }
     }
  }
```
Opis programu: Program procesu potomnego (linie 16–19) jest taki sam, jak w przyk ladzie na listingu 3.3. W procesie macierzystym następuje z kolei przekierowanie standardowego wejścia na pobieranie danych z potoku (linia 22), po czym następuje uruchomienie programu

 $tr$  (linia 23). W celu zagwarantowania, że przetwarzanie zakończy się w sposób naturalny konieczne jest zamknięcie wszystkich deskryptorów potoku do zapisu. Deskryptory potomka zostaną zamknięte wraz z jego zakończeniem, a deskryptor procesu macierzystego zamykany jest w linii 21.

## 3.2 Sposób korzystania z łącza nazwanego

Operacje zapisu i odczytu na łączu nazwanym wykonuje się tak samo, jak na łączu nienazwanym, inaczej natomiast się je tworzy i otwiera. Lącze nazwane tworzy się poprzez wywołanie funkcji **mkfifo** w programie procesu lub przez wydanie polecenia mkfifo na terminalu. Funkcja **mkfifo** tworzy plik specjalny typu łącze podobnie, jak funkcja **creat** tworzy plik zwykły. Funkcja **mkfifo** nie otwiera jednak łącza i tym samym nie przydziela deskryptorów. Lącze nazwane otwierane jest funkcją **open** podobnie jak plik zwykły, przy czym łącze musi zostać otwarte jednocześnie w trybie do zapisu i do odczytu przez dwa różne procesy. W przypadku wywołania funkcji **open** tylko w jednym z tych trybów proces zostanie zablokowany aż do momentu, gdy inny proces nie wywoła funkcji **open** w trybie komplementarnym.

Program na listingu 3.5 pokazuje przykładowe tworzenie łącza i próbę jego otwarcia w trybie do odczytu.

Listing 3.5: Przykład tworzenie i otwierania łącza nazwanego

```
#include <fcntl.h>
3 main() {
    mkfifo("kolFIFO", 0600);
    open("kolFIFO", O_RDONLY);
6 }
```
**Opis programu:** Funkcja **mkfifo** (linia 4) tworzy plik specjalny typu łącze o nazwie kolFIFO z prawem zapisu i odczytu dla właściciela. W linii 5 następuje próba otwarcia łącza w trybie do odczytu. Proces zostanie zawieszony w funkcji **open** do czasu, aż inny proces będzie próbował otworzyć tę samą kolejkę w trybie do zapisu.

Listing 3.6 pokazuje realizację przykładu z listingu 3.1, w której wykorzystane zostało łącze nazwane.

 $\text{Listing 3.6: Przyk}$ ład tworzenie i otwierania łącza nazwanego

```
#include <fcntl.h>
3 main() {
    int pdesk;
6 if (mkfifo(''/tmp/fifo', 0600) == -1)perror("Tworzenie kolejki FIFO");
       exit(1);
9 }
    switch(fork()){
12 case -1: // blad w tworzeniu procesu
          perror("Tworzenie procesu");
          exit(1);
15 case 0:
          pdesk = open("/tmp/fifo", O_WRONLY);
          if (pdesk == -1) {
18 perror("Otwarcie potoku do zapisu");
```

```
exit(1);
          }
21 if (write(pdesk, "Hallo!", 7) == -1){
            perror("Zapis do potoku");
            exit(1);
24 }
          exit(0);
       default: {
27 char buf[10];
          pdesk = open("/tmp/fifo", O_RDONLY);
30 if (pdesk == -1)perror("Otwarcie potoku do odczytu");
            exit(1);
33 }
          if (\text{read}(pdest, but, 10) == -1)perror("Odczyt z potoku");
36 exit(1);
          }
          printf("Odczytano z potoku: %s\n", buf);
39 }
    }
  }
```
Opis programu: Lącze nazwane (kolejka FIFO) tworzona jest w wyniku wykonania funkcji **mkfifo** w linii 6. Następnie tworzony jest proces potomny (linia 11) i łącze otwierane jest przez oba procesy (potomny i macierzysty) w sposób komplementarny (odpowiednio linia 16 i linia 29). W dalszej części przetwarzanie przebiega tak, jak w przykładzie na listingu 3.1.

Listing 3.7 jest programową realizacją potoku 1s | tr a-z A-Z, w której wykorzystane zostało łącze nazwane podobnie, jak łącze nienazwane w przykładzie na listingu 3.4.

```
Listing 3.7: Programowa realizacja potoku 1s | tr a-z A-Z na łączu nazwanym
```

```
#include <stdio.h>
 #include <fcntl.h>
3
 main(int argc, char* argv[]) {
    int pdesk;
6
    if (mkfifo(''/tmp/fifo', 0600) = -1)perror("Tworzenie kolejki FIFO");
9 exit(1);
     }
12 switch(fork()){
       case -1: // blad w tworzeniu procesu
          perror("Tworzenie procesu");
15 exit(1);
       case 0: // proces potomny
          close(1);
18 pdesk = open("/tmp/fifo", O_WRONLY);
          if (pdesk == -1) {
             perror("Otwarcie potoku do zapisu");
21 exit(1);
          }
```

```
else if (pdesk != 1){
24 fprintf(stderr, "Niewlasciwy deskryptor do zapisu\n");
             exit(1);
          }
27 execvp("ls", argv);
          perror("Uruchomienie programu ls");
          exit(1);
30 default: { // proces macierzysty
          close(0);
          pdesk = open("/tmp/fifo", O_RDONLY);
33 \quad \text{if (pdesk == -1)}perror("Otwarcie potoku do odczytu");
             exit(1);
36 }
          else if (pdesk != 0){
             fprintf(stderr, "Niewlasciwy deskryptor do odczytu\n");
39 exit(1);
          }
          execlp("tr", "tr", "a-z", "A-Z", 0);
42 perror("Uruchomienie programu tr");
          exit(1);
       }
45 }
  }
```
Opis programu: W linii 7 tworzona jest kolejka FIFO o nazwie fifo w katalogu /tmp z prawem do zapisu i odczytu dla właściciela. Kolejka ta otwierana jest przez proces potomny i macierzysty w trybie odpowiednio do zapisu i do odczytu (linia 18 i linia 33). Następnie sprawdzana jest poprawność wykonania operacji otwarcia (linie 19 i 34) oraz poprawność przydzielonych deskryptor´ow (linie 23 i 38. Sprawdzanie poprawno´sci deskryptor´ow polega na upewnieniu się, że deskryptor łącza do zapisu ma wartość 1 (łącze jest standardowym wyjściem procesu potomnego), a deskryptor łącza do odczytu ma wartość 0 (łącze jest standardowym wejściem procesu macierzystego). Później następuje uruchomienie odpowiednio programów 1s i tr podobnie, jak w przykłądzie na listingu 3.4.

## 3.3 Przykłady błędów w synchronizacji procesów korzystających z łączy

Operacje zapisu i odczytu na łączach realizowane są w taki sposób, że procesy podlegają synchronizacji zgodnie ze modelem producent-konsument. Nieodpowiednie użycie dodaktowych mechanizmów synchronizacji może spowodować konflikt z synchronizacją na łączu i w konsekwencji prowadzić do stanów niepożądanych typu zakleszczenie (ang. deadlock).

Listing 3.8 przedstawia przykład programu, w którym może nastąpić zakleszczenie, gdy pojemność łącza okaże się zbyt mała dla pomieszczenia całości danych przekazywanych przez polecenie ls.

Listing 3.8: Przykład programu dopuszczającego zakleszczenie w operacji na łączu nienazwanym

```
#define MAX 512
3 main(int argc, char* argv[]) {
    int pdesk[2];
6 if (pipe(pdest) == -1)perror("Tworzenie potoku");
       exit(1);
9 }
```

```
if (fork() == 0) // proces potomny
12 dup2(pdesk[1], 1);
       execvp("ls", argv);
       perror("Uruchomienie programu ls");
15 exit(1);
    }
    else { // proces macierzysty
18 char buf[MAX];
       int lb, i;
21 close(pdesk[1]);
       wait(0);
       while ((1b=read(pdest[0], but, MAX)) > 0)24 for(i=0; i<lb; i++)
            buf[i] = tower(buf[i]);write(1, buf, lb);
27 }
    }
  }
```
**Opis programu:** Podobnie jak w przykładzie na listingu 3.3 proces potomny przekazuje dane (wynik wykonania programu ls) do potoku (linie 12–15), a proces macierzysty przejmuje i przetwarza te dane w pętli w liniach 23–27. Przed przejściem do wykonania pętli proces macierzysty oczekuje na zakończenie potomka (linia 22). Jeśli dane generowane przez program 1s w procesie potomnym nie zmieszczą się w potoku, proces ten zostanie zablokowany gdzieś w funkcji **write** w programie 1s. Proces potomny nie będzie więc zkończony i tym samym proces macierzysty nie wyjdzie z funkcji **wait**. Odblokowanie potomka może nastąpić w wyniku zwolnienia miejsca w potoku przez odczyt znajdujących się w nim danych. Dane te powinny zostać odczytane przez proces macierzysty w wyniku wykonania funkcji **read** (linia 23), ale proces macierzysty nie przejdzie do linii 23 przed zakończeniem potomka. Proces macierzysty blokuje zatem potomka, nie zwalniając miejsca w potoku, a proces potomny blokuje przodka w funkcji **wait**, nie kończąc się. Wystąpi zatem zakleszczenie. Zakleszczenie nie wystąpi w opisywanym programie, jeśli wszystkie dane, generowane przez program  $1s$ , zmieszczą się w całości w potoku. Wówczas proces potomny będzie mógł się zakończyć po umieszczeniu danych w potoku, w następstwie czego proces macierzysty będzie mógł wyjść z funkcji **wait** i przystąpić do przetwarzania danych z potoku.

Przykład na listingu 3.9 pokazuje zakleszczenie w wyniku nieprawidłowości w synchronizacji przy otwieraniu łącza nazwanego.

Listing 3.9: Przykład programu dopuszczającego zakleszczenie przy otwieraniu łącza nazwanego

```
#include <fcntl.h>
  #define MAX 512
3
  main(int argc, char* argv[]) {
     int pdesk;
6
     if (mkfito(''/tmp/fifo', 0600) == -1)perror("Tworzenie kolejki FIFO");
9 exit(1);
     }
12 if (fork() == 0) // proces potomny
```

```
close(1);
       open("/tmp/fifo", O_WRONLY);
15 execvp("ls", argv);
       perror("Uruchomienie programu ls");
       exit(1);
18 }
    else { // proces macierzysty
       char buf[MAX];
21 int lb, i;
       wait(0);
24 pdesk = open("/tmp/fifo", O_RDONLY);
       while ((lb=read(pdesk, buf, MAX)) > 0){
          for(i=0; i<1b; i++)27 buf[i] = toupper(buf[i]);
          write(1, buf, lb);
       }
30 }
  }
```
Opis programu: Proces potomny w linii 13 próbuje otworzyć kolejkę FIFO do zapisu. Zostanie on zatem zablokowany do momentu, aż inny proces wywoła funkcję **open** w celu otwarcia kolejki do odczytu. Jeśli jedynym takim procesem jest proces macierzysty (linia 23), to przejdzie on do funkcji **open** dopiero po zakończeniu porocesu potomnego, gdyż wcześniej zostanie zablokowany w funkcji **wait**. Proces potomny nie zakończy się, gdyż będzie zablokowany w funkcji **open**, więc będzie blokował proces macierzysty w funkcji wait. Proces macierzysty nie umożliwi natomiast potomkowi wyjścia z **open**, gdyż nie może przejść do linii 23. Nastąpi zatem zakleszczenie.

#### 3.4 Zadania

 $3.1\,$  Zrealizować na łączach nienazwanych oraz nazwanych następujące potoki:

a) finger  $|$  cut  $-d'$  '  $-f1$ b) ls  $-1$  | grep  $\sim d$  | more c) ps -ef | tr -c \ \: | cut -d\: -f1 | sort | uniq -c | sort -n

#### 4 Mechanizmy IPC

- 4.1 Kolejki komunikatów
- 4.2 Semafory i pamięć współdzielona
- 5 Sygnaly